**Nr 24 INŻYNIERIA ŚRODOWISKA 2011** 

# **MARTA GAWRON\***

# **METODY SYMULACJI STATYCZNEJ SIECI GAZOWEJ**

### *S t r e s z c z e n i e*

*W artykule przedstawiono metody symulacji statycznej sieci gazowej niskiego ciśnienia charakteryzującej się szybkimi zmianami ciśnienia I prędkości. Przedstawiono nieliniowe algebraiczne modele matematyczne służące do obliczania zależności pomiędzy spadkiem ciśnienia, strumieniem przepływającego gazu, wymiarami geometrycznymi rury gazociągu oraz właściwościami gazu.* 

Słowa kluczowe: metody symulacji, sieci gazowe

 $\overline{a}$ 

### **WSTĘP**

Głównym celem stosowania symulacji do analizy przepływu gazu w sieci gazowej jest badanie zachowania się takiej sieci w określonych warunkach. Natomiast rozwiązaniem zadania symulacji jest wyznaczenie strumieni oraz ciśnień w poszczególnych odcinkach sieci o zadanej strukturze, poddanej określonemu obciążeniu, którym jest pobór gazu. Obecnie istnieją komputerowe programy do symulacji sieci gazowych opracowane na podstawie modeli matematycznych, które za pomocą równań opisują rzeczywisty system. Stworzone modele są uproszczeniem rzeczywistości, ponieważ zawierają tylko te aspekty, które są niezbędne z punktu widzenia celu modelowania. Przeprowadza się w tym przypadku dwa rodzaje symulacji sieci gazowych; symulację statyczną, która dotyczy przepływu ustalonego i symulację dynamiczną, która dotyczy przepływów nieustalonych. Oba rodzaje przepływów uzależnione są od poziomu nadciśnienia przepływającego w sieci gazu.

<sup>\*</sup> Uniwersytet Zielonogórski, Instytut Inżynierii Środowiska, Zakład Hydrologii i Geologii Stosowanej

#### **MATERIAŁY I METODY**

Do symulacji przepływów nieustalonych konieczne jest stosowanie modeli matematycznych w postaci równań różniczkowych cząstkowych pierwszego lub drugiego rzędu, w których zmienną niezależną jest czas. Przepływ gazu w rurach gazociągów przesyłowych ma charakter nieustalony. W sieci wysokiego cisnienia zgromadzone są ogromne ilości gazu i dynamika przepływającego gazu jest powolna. Zmienne służące do scharakteryzowania systemu są wówczas funkcją czasu i dlatego konieczne jest stosowanie modeli dynamicznych; nie uwzględnienie tych zmian prowadziłoby do uzyskania rozwiązania obarczonego dużym błędem. Przepływ gazu w sieci niskiego ciśnienia charakteryzuje się szybkimi zmianami ciśnienia i prędkości, dlatego w celu uzyskania rozwiązania problemu w praktyce często stosuje się pewne uproszczenia obliczeń, przyjmując modele statyczne. Modele takie wyrażone są w postaci równań algebraicznych nieliniowych [Osiadacz 2001].

Najważniejsze cechy sieci, które powinny być uwzględniane podczas opracowywania modelu matematycznego sieci (tab. 1) z podziałem na trzy grupy: dane wejściowe, cechy obliczeniowe sieci oraz wyniki obliczeń. Niektóre parametry – nieistotne w przypadku modelowania sieci wysokiego ciśnienia mogą mieć istotny wpływ na wyniki modelowania sieci niskiego ciśnienia. Jednym z takich parametrów jest dokładność danych wejściowych, która ma małe znaczenie dla sieci niskiego ciśnienia, ale istotne w przypadku sieci wysokiego ciśnienia (patrz tab.1). Wyraźne są także różnice, zależne od poziomu nadciśnienia gazu w sieci, w dokładności uzyskiwanych wyników obliczeń. W przypadku sieci wysokiego ciśnienia wystarczająca jest dokładność wyników obliczeń – 10 kPa, natomiast w sieci niskiego ciśnienia – 1 Pa (znacznie większa dokładność obliczeń jest wymagana z uwagi na mniejsze ciśnienie gazu). W przypadku modelowania sieci wysokiego ciśnienia należy stosować model stanu nieustalonego, natomiast sieci niskiego ciśnienia – model stanu ustalonego. Powodem tych różnic jest między innymi ilość gazu zgromadzonego w sieci i czas niezbędny do osiągnięcia stanu ustalonego [Kogut i Bytnar 2007a].

*Tab. 1. Cechy charakterystyczne obliczeń symulacyjnych dla sieci wysokiego, średniego lub niskiego ciśnienia [Kogut i Bytnar 2007a]* 

*Tab. 1 Characteristics of simulation calculations for high, medium or low pressure [Kogut and Bytnar 2007a]* 

|                                               | Nadciśnienie w sieci   |                                                             |                                                             |
|-----------------------------------------------|------------------------|-------------------------------------------------------------|-------------------------------------------------------------|
|                                               | niskie                 | średnie                                                     | Wysokie                                                     |
| Dane wejściowe                                |                        |                                                             |                                                             |
| dokładność danych                             | mała                   | średnia                                                     | Wysoka                                                      |
| wejściowych w                                 |                        |                                                             |                                                             |
| punktach węzłowych                            |                        |                                                             |                                                             |
| zmiana wysokości                              | istotne                | istotność                                                   | Nieistotna                                                  |
| sieci w terenie                               | znaczenie              | zaniedbywalna                                               |                                                             |
| Cechy obliczeniowe sieci                      |                        |                                                             |                                                             |
| współczynnik                                  | $z = 1$                | $z = 1$                                                     | $z = z(p,T,\rho)$                                           |
| ściśliwości z                                 |                        |                                                             |                                                             |
| współczynnik                                  | aproksymacja λ         |                                                             |                                                             |
| oporów liniowych                              |                        | $\lambda = \lambda \left( \text{Re}, \frac{k}{D_w} \right)$ | $\lambda = \lambda \left( \text{Re}, \frac{k}{D_w} \right)$ |
| spadek ciśnienia                              | $p_1 - p_2 = f(Q_n^2)$ | $p_1^2 - p_2^2 = f(Q_n^2)$                                  | $p_1^2 - p_2^2 = f(Q_n^2)$                                  |
| Charakterystyka wyników obliczeń              |                        |                                                             |                                                             |
| maksymalna                                    | 1 Pa                   | 0.1 <sub>bar</sub>                                          | $0,1$ bar                                                   |
| dokładność obliczeń                           |                        |                                                             |                                                             |
| ciśnień węzłowych                             |                        |                                                             |                                                             |
| obliczanie prędkości                          | konieczne              | konieczne                                                   | niekonieczne                                                |
| przepływu                                     |                        |                                                             |                                                             |
| obliczanie gradientu                          | istotne                | istotne                                                     | nieistotne                                                  |
| ciśnienia w                                   |                        |                                                             |                                                             |
| gałęziach sieci                               |                        |                                                             |                                                             |
| Problemy w odniesieniu do stanu nieustalonego |                        |                                                             |                                                             |
| czas dojścia do stanu                         | sekundy                | minuty                                                      | godziny                                                     |
| ustalonego                                    |                        |                                                             |                                                             |
| zmagazynowana                                 | nieistotny             | nieistotny                                                  | istotny                                                     |
| ilość gazu w sieci                            |                        |                                                             |                                                             |
| udział analizy                                | nieistotny             | nieistotny                                                  | istotny                                                     |
| przepływów                                    |                        |                                                             |                                                             |
| nieustalonych w                               |                        |                                                             |                                                             |
| odniesieniu do całej                          |                        |                                                             |                                                             |
| sieci                                         |                        |                                                             |                                                             |

gdzie:

 $D_w$  – średnica wewnętrzna rurociągu (mm),

- k bezwzględna chropowatość rury (mm),
- Re liczba Reynoldsa (-),

p1 – ciśnienie na początku rurociągu (Pa),

p2 – ciśnienie na końcu rurociągu (Pa),

T – temperatura gazu lub mieszaniny gazów (K),

z – współczynnik ściśliwości gazu (-),

 $Q_n$  – przepływ w n-tej rurze (m<sup>3</sup>/h),

λ - współczynnik oporów liniowych (-).

Z matematycznego punktu widzenia symulacja przepływów ustalonych (symulacja statyczna) składa się z dwóch etapów:

1. formułowania modelu matematycznego w postaci równania lub układu równań algebraicznych nieliniowych. Równania te określają zależności pomiędzy spadkiem ciśnienia, strumieniem przepływającego gazu, wymiarami geometrycznymi rury gazociągu a także właściwościami gazu,

2. rozwiązywania układu równań algebraicznych nieliniowych.

Rozwiązaniem zadania symulacji sieci są wielkości ciśnień w węzłach i strumieni przepływającego gazu w poszczególnych odcinkach. Dodatkowo, wielkości te muszą spełniać I i II prawo Kirchhoffa oraz równania przepływu [Fukushima 2000, Perner 2004].

Każdą sieć można przedstawiać w postaci grafu, czyli obiektu matematycznego, który składa się ze zbioru węzłów (punktów) i zbioru krawędzi (łuków) łączących ze sobą dwa węzły. Graf jest więc obrazem graficznym przedstawiającym powiązania pomiędzy węzłami i krawędziami [Perner 2004, Wilson 2007].

Graf G = (V, E) składa się ze zbioru węzłów W =  $\{w_1, w_2, ...\}$  oraz zbioru K  $= \{k_1, k_2, \ldots\}$ , którego elementy w grafie nieskierowanym nazywa się krawędziami, natomiast w grafie skierowanym – łukami. Przykład grafu skierowanego przedstawiono na rys. 1.

Do rozwiązywania układu równań nieliniowych, czyli takiego jakim jest model opisujący sieci gazowe niskiego ciśnienia można wykorzystać następujące metody [Fukushima 2000, Perner 2004]:

- punktu stałego,
- Newtona,
- siecznych.

Metody te są bardzo skuteczne przy rozwiązywaniu układów algebraicznych równań nieliniowych. Jednak w przypadku sieci o skomplikowanej strukturze, układy równań są bardzo rozbudowane i tradycyjne metody mogą być nieskuteczne.

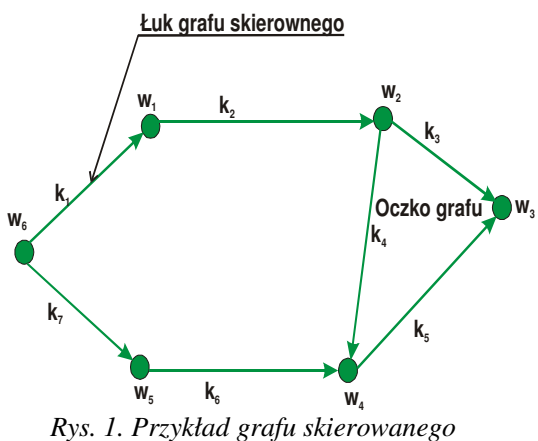

*Fig. 1. Example of a directed graph* 

Algorytmy statycznej symulacji przepływu gazu oparte są na I oraz II prawie Kirchhoffa oraz równaniu przepływu. I prawo Kirchhoffa mówi o tym, że suma strumieni wpływających do danego węzła musi być równa sumie strumieni opuszczających ten węzeł. Natomiast II prawo Kirchhoffa zakłada, że suma algebraiczna spadków ciśnień w każdym oczku jest równa zero. W postaci macierzowej równania te można zapisać następująco [Kogut i Bytnar 2007a]:

I prawo Kirchhoffa:

$$
A_1 * Q = L^* (1)
$$

gdzie:

 $A_1 = [a_{ij}]_{(w-w_1)*p}$  – macierz incydencji łuków i węzłów obciążonych, w – liczba węzłów,

u – liczba łuków,

w1 – liczba źródeł, czyli węzłów wyróżnionych,

 $Q^{T}$ =[ Q<sub>1</sub>,Q<sub>2</sub>,...,Q<sub>m</sub>] – wektor przepływów w łukach grafu sieci gazowej,

 $(L^*)$  = [ $L_1^*, L_2^*,..., L_{n-n_1}^*$ ] − wektor obciążeń w łukach grafu sieci gazowej. II prawo Kirchhoffa:

 $B_f * \Delta P = 0$  (2)

gdzie:

 $B_f = [b_{ij}]_{q*u}$  – macierz incydencji oczek podstawowych i łuków, q – liczba oczek podstawowych,

 $\Delta P^T = [\Delta P_1, \Delta P_2, ..., \Delta P_m]$  – wektor spadków ciśnienia w łukach.

Ogólnie metody symulacji sieci gazowych można podzielić na [Osiadacz 2001, Kogut i Bytnar 2007a,b]:

- oczkowe,
- węzłowe.

W przypadku metody oczkowej w punkcie startowym, w każdym węźle sieci jest spełnione I prawo Kirchhoffa. Pierwszym etapem tego typu symulacji sieci gazowej jest odpowiedni dobór przepływów startowych w poszczególnych łukach grafu. Następnie w kolejnych iteracjach następuje modyfikacja przepływu w łukach (jest dodawana albo odejmowana określona wartość przepływu oczkowego). Prowadzi to do takiego przepływu strumieni gazu w sieci, że w każdym węźle spełnione jest I prawo Kirchhoffa, a spadki ciśnień odpowiadają przepływom strumienia gazu w łukach i spełniają w każdym oczku II prawo Kirchhoffa.

Metody węzłowe polegają na tym, że w punkcie startowym dla każdego oczka musi być spełnione II prawo Kirchhoffa. Jest to możliwe dzięki odpowiedniemu doborowi ciśnień w węzłach. Następnie przeprowadza się kolejne iteracje, podczas których następuje modyfikacja ciśnienia w węzłach (w celu spełnienia I prawa Kirchhoffa w poszczególnych łukach przepływów, a także w każdym węźle sieci).

Niezależnie od rodzaju stosowanej metody symulacji sieci, rezultatem jest wyznaczenie wartości przepływu w łukach, które spełniają I prawo Kirchhoffa, oraz ciśnień w węzłach, które zapewniają spadki ciśnień w łukach spełniające II prawo Kirchhoffa w każdym oczku.

Dodatkowo, oprócz zależności pomiędzy spadkami ciśnień, a przepływami w łukach musi być spełnione równanie przepływu, które można zapisać w następujący sposób:

dla metod oczkowych  $\Delta P = \Phi(Q)$ , (3)

dla metod węzłowych  $Q = \Psi(\Delta P)$  (4)

gdzie:

$$
\phi_i = K_i * |Q_i|^{m_1 - 1} * Q_i \text{ dla } i = 1,...,m \qquad (5)
$$
  

$$
\Psi_i = (1/K_i)^{\frac{1}{m_1}} * sign(\Delta P_i) * |\Delta P_i|^{\frac{1}{m_1}} \text{ dla } i = 1,...,m. \qquad (6)
$$

Ψ(∆P) – wektor funkcji spadku ciśnienia w łukach,

- $m_1$  wykładnik potęgi w równaniu przepływu,
- Ki współczynnik, którego wartość jest zależna od przyjętego równania przepływu.

W praktyce stosuje się różne typy równań przepływu, które są uzależnione od poziomu ciśnienia w sieci:

dla sieci niskociśnieniowych, gdzie wartość nadciśnienia  $P \le 5$  kPa;

$$
\Delta P_k = p_i - p_j = K_k Q_k^2 \tag{7}
$$

gdzie:

k – incydentna rura do węzłów i-tego i j-tego,

pi – wartość ciśnienia w i-tym węźle,

pj – wartość ciśnienia w j-tym węźle,

 $Q_k$  – przepływ w k-tej rurze,

- K współczynnik, którego wartość jest zależna od przyjętego równania przepływu,
- dla sieci średniego ciśnienia, gdzie 5 kPa  $\leq$  P  $\leq$  0,4 MPa;

$$
\Delta P_k = p_i^2 - p_j^2 = K_k Q_k^{m_1}
$$
 (8)

dla sieci wysokiego ciśnienia, gdzie p > 0,4 MPa;

$$
\Delta P_k = p_i^2 - p_j^2 = K_k Q_k^{m_1} \quad (9)
$$

### **PODSUMOWANIE**

Analiza systemów złożonych podczas ich pracy jest trudna z uwagi na fakt iż nie można bez poważnych konsekwencji zmieniać pewnych zmiennych wejściowych bez narażenia systemu na ryzyko zniszczenia lub doprowadzenia do awarii. Dlatego też w praktyce inżynierskiej podejmuje się szereg prób mających na celu opisanie systemu za pomocą równań matematycznych, takich jak równania zachowania masy, energii i pędu. Dopiero odpowiednio dobrany układ równań tworzy model, który jest uproszczeniem systemu rzeczywistego.

Obliczanie i modelowanie coraz bardziej rozbudowanych sieci gazowych stanowi dość istotny problem zarówno na etapie projektowania, jak i eksploatacji sieci. Istnieje bowiem coraz więcej metod obliczeniowych, które jednak często są obarczone błędami wynikającymi z charakteru funkcjonowania sieci, a także – z szeregu innych czynników wpływających na poprawny wybór metodyki obliczeń. Specyfika działania modeli statycznych – mimo łatwości ich zastosowania – powoduje, że uzyskane wyniki nie zawsze są zgodne z realnymi w funkcjonujących sieciach gazowych.

## **LITERATURA**

- 1. FUKUSHIMA K., MAESHIMA R., KINOSHITA A., SHIRAISHI H., KO-SHIJIMA I.: *Gas pipeline leak detection system Rusing the online simulation method*. Computers and Chemical Engineering Journal, Nr 24, 453-456, 2000
- 2. KOGUT K., BYTNAR K.: *Obliczanie sieci gazowych. Omówienie parametrów wymaganych do obliczeń*. Tom I, Uczelniane Wydawnictwo Naukowo – Dydaktyczne, Kraków, 2007a
- 3. KOGUT K., BYTNAR K.: Obl*iczanie sieci gazowych. Przegląd programów komputerowych*. Tom II, Uczelniane Wydawnictwo Naukowo – Dydaktyczne, Kraków, 2007b
- 4. OSIADACZ A.: *Statystyczna symulacja sieci gazowych*. Biblioteka Inżyniera Gazownika, Warszawa, 2001
- 5. PERNER J., SEELGER A.: *Prospects of gas supplies to the European market until 2030 – results from the simulation model EUGAS*. Utilities Policy, Nr 12, 291-302, 2004
- 6. SZOPLIK J.: *Wyniki statycznej symulacji przepływu gazu w sieci niskiego ciśnienia*. Gaz, Woda I Technika Sanitarna, 5, 162-165, 2011
- 7. WILSON R. J.: *Wprowadzenie do teorii grafów*. Wydawnictwo Naukowe PWN, Warszawa 2007

# **SIMULATION METHOD STATIC GAS NETWORK**

#### *S u m m a r y*

*The article presents methods for the simulation of static low-pressure gas network is characterized by rapid changes in pressure and velocity. Presented nonlinear algebraic mathematical models for calculating the relationship between pressure drop, the gas flow stream, geometric dimensions of pipes and pipeline gas properties.* 

Key words: simulation methods, gas networks